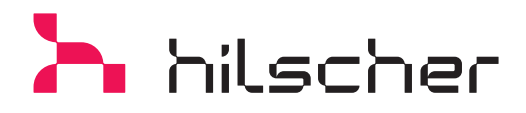

## **SmartWire-DT**

**PROFINET Gateway**

- $\rightarrow$  Einfachste PROFINET Integration als modulares IO-Gerät
- $\rightarrow$  Schnelle Konfigurationstaster basierte Inbetriebnahme
- $\rightarrow$  Mühelose SmartWire Konfiguration per GSDML-Datei
- → Unterstützung der vollen SmartWire-DT Teilnehmeranzahl 99

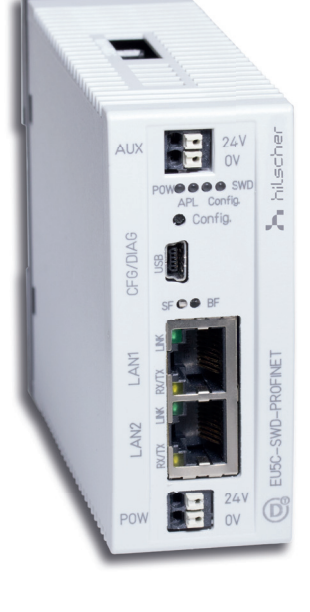

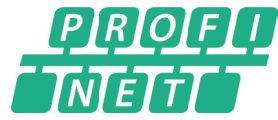

## **Gateway zwischen SmartWire-DT und PROFINET**

Als PROFINET IO Gerät integriert das Gateway ein unterlagertes SmartWire-DT Netzwerk in PROFINET. Jeder SmartWire-DT Teilnehmer wird über das Gerät modular als einzelner Slot in PROFINET abgebildet. Die zyklischen Prozessdaten werden transparent zwischen den beiden Netzwerken konvertiert. 1000 Byte an Ein- und Ausgangsdaten zu 99 SmartWire-DT Teilnehmern können ausgetauscht werden.

Die Inbetriebnahme erfolgt einfach Vorort durch Drücken eines Konfigurationstasters, um die aktuell ermittelte SmartWire-DT Netzwerk-Istkonfiguration als Sollkonfiguration im Gerät zu speichern. Mit jedem Neustart wird ein Vergleich zwischen Soll- und Istkonfiguration durchgeführt. Stimmen beide Konfigu-rationen überein, schaltet sich das Gateway für die PROFINET Kommunikation frei.

Eine PROFINET GSDML-Datei enthält alle konfigurierbaren SmartWire-DT Teilnehmer als Module und deren Parameter. Die Datei wird in das PROFINET Controller Engineering-Werkzeug importiert und versetzt den Anwender in die Lage die gesamte Konfiguration über PROFINET durchzuführen.

Mit Hilfe der Software SWD-Assist kann das SmartWire-DT Netzwerk offline geplant, dimensioniert und dokumentiert werden. Der Online-Betrieb erlaubt eine Zustandsanzeige der Ein- und Ausgänge, die SWD Diagnose und das Erstellen einer projektspezifischen GSDML-Datei.

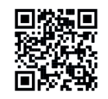

## **Produktinformation**

**Technische Daten**

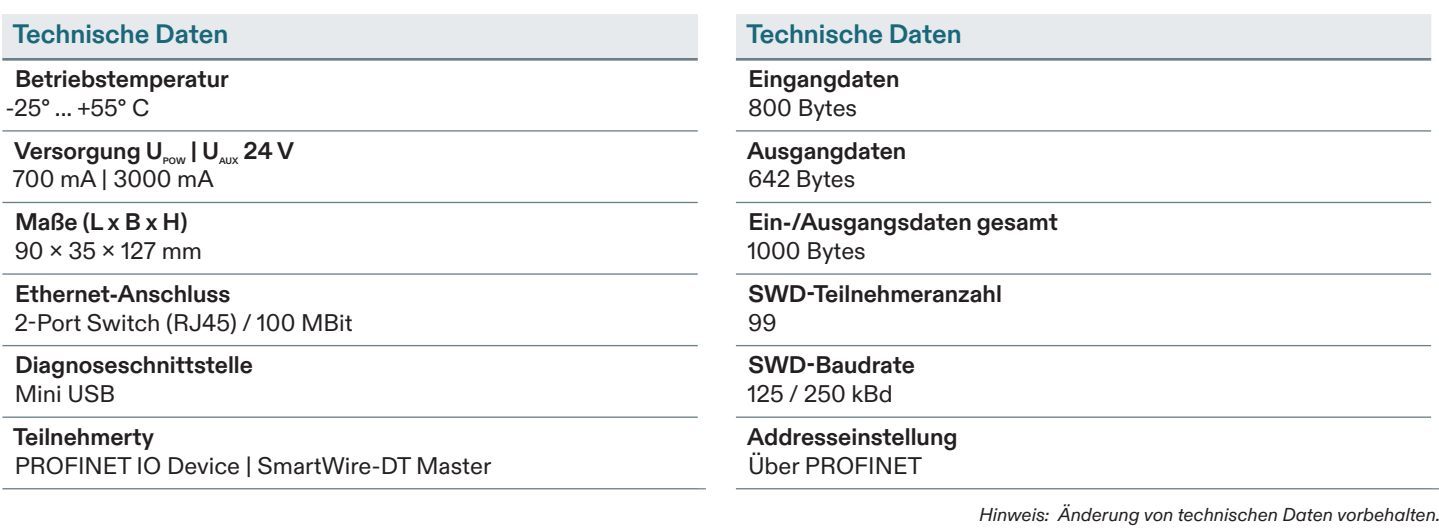

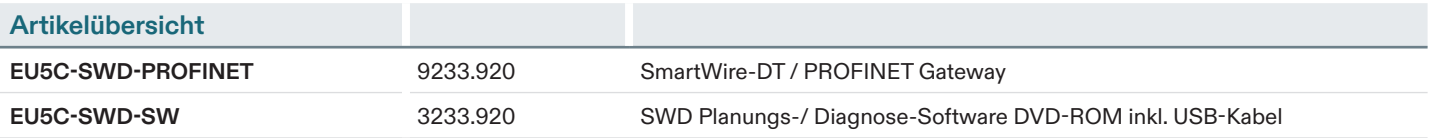

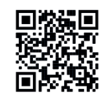